# MetaPost path resolution isolated

Taco Hoekwater

## Abstract

A new interface in MPlib version 1.800 allows one to resolve path choices programmatically, without the need to go through the MetaPost input language.

## 1 MetaPost path solving . . .

As readers may agree, MetaPost is pretty good at finding pleasing control points for paths. What may be less commonly known is that besides drawing on a picture, MetaPost can also display the found control points in the log file.

An initial illustration at this point is useful. Here is the MetaPost path input source of a very simple path (as well as a visualisation of the path): tracingchoices := 1;

path p;  $p := (0,0)$  .. $(10,10)$  .. $(10,-5)$  ..cycle;

## And here is what MetaPost outputs in the log file (with some editorial line breaks):

```
Path at line 5, before choices:
(0,0)
..(10,10)
\ldots(10,-5)..cycle
```

```
Path at line 5, after choices:
(0,0)
```

```
..controls (-1.8685,6.35925) and (4.02429,12.14362)
..(10,10)
```

```
..controls (16.85191,7.54208) and (16.9642,-2.22969)
\ldots(10,-5)
```

```
..controls (5.87875,-6.6394) and (1.26079,-4.29094)
..cycle
```
A more complex path of course creates more output, as in:

```
p := (0,0)..(2,20){curl1}..{curl1}(10, 5)
     ..controls (2,2) and (9,4.5)
     (3,10)..tension 3 and atleast 4..(1,14)\{2,0\}\ldots{0,1}(5,-4);
```
Editor's note: Originally published in ConTEXt Group: Proceedings, 6th meeting, pp. 13–18. Reprinted with permission.

which produces:

```
Path at line 7, before choices:
```

```
(0,0){curl 1}
```

```
..{curl 1}(2,20){curl 1}
```

```
..{curl 1}(10,5)..controls (2,2) and (9,4.5)
..(3,10)..tension 3 and atleast4.5
```
..{4096,0}(1,14){4096,0}

```
.6(0,4096)(5,-4)
```
Path at line 7, after choices:

```
(0,0)
```
- ..controls (0.66667,6.66667) and (1.33333,13.33333) ..(2,20)
- ..controls (4.66667,15) and (7.33333,10)
- ..(10,5)
- ..controls (2,2) and (9,4.5) ..(3,10)
- ..controls (2.34547,10.59998) and (0.48712,14)
- ..(1,14)
- ..controls (13.40117,14) and (5,-35.58354)

```
(5,-4)
```
# 2 ... outside MetaPost?

But what if you want to use that functionality outside of MetaPost, for instance in a C program? Before MPlib 1.8000, you would have to  $\dots$ 

compile MPlib into your program; create a MetaPost language input string; execute it;

and parse the log result.

All of that is not very appealing. It would be much better if you could . . .

> compile MPlib into your program; create a path programmatically; run the MetaPost path solver directly,

automatically updating the original path.

And that is what the current version of MPlib allows you to do.

## 3 How it works

Once again, it is easiest to show how it works by using a source code example:

```
#include "mplib.h"
int main (int argc, char ** argv) {
 MP mp;
 MP_options * opt = mp_options ();
 opt -> command_line = NULL;
 opt -> noninteractive = 1;
 mp = mp_initialize (opt);
 my_try_path (mp); /* the crux */
 mp_finish (mp);
 free (opt);
 return 0;
}
```
Most of the example code above is just what one would need, to do anything with MPlib programmatically. The new line for our purpose here calls my\_try\_path(mp):

```
void my_try_path(MP mp) {
 mp_knot first, p, q;
 first = p = mp_append_knot (mp, NULL, 0, 0);
 q = mp_append_knot (mp, p, 10, 10);
 p = mp_append_knot (mp, q, 10, -5);
 mp_close_path_cycle (mp, p, first);
 if (mp_solve_path (mp, first)) {
   mp_dump_solved_path (mp, first);
 }
 mp_free_path (mp, first);
}
```
This function uses a new type, mp\_knot, as well as several new library functions in MPlib available as of version 1.800.

- mp\_append\_knot creates a new knot, appends it to the path that is being built, and returns it as the new tail of the path.
- mp\_close\_path\_cycle is like cycle in the Meta-Post language.
- mp\_solve\_path() finds the control points of the path. solve\_path does not alter the state of the given MPlib instance in any way, it only modifies its argument path.
- mp\_dump\_solved\_path() user defined function, see below for its definition.
- mp\_free\_path() releases the used memory.

Our user-defined mp\_dump\_solved\_path routine uses even more new functions. First let us look at its definition:

```
#define SHOW(a,b) mp_number_as_double \
                     (mp, mp_knot_#tb(mp, a))void mp_dump_solved_path (MP mp, mp_knot h) {
  mp_knot p, q;
  p = h;
  do {
    q = mp_knot_next(mp, p);
    printf("(\%g, \%g)\n '
           "..controls (\%g, \%g) and (\%g, \%g)",
           SHOW(p,x_coord), SHOW(p,y_coord),
           SHOW(p,right_x), SHOW(p,right_y),
           SHOW(q,left_x), SHOW(q,left_y));
    p = q;if (p != h
        || mp_knot_left_type(mp, h) != mp_endpoint)
      printf ("\n ..");
  } while (p != h);
  if (mp_knot_left_type(mp, h) != mp_endpoint)
    printf ("cycle");
  printf ("n");
}
```
Somewhat hidden in the source above is the existence of another new type, mp\_number, which is the data structure representing a numerical value inside MPlib.

The MPlib library functions used in our routine mp\_dump\_solved\_path are as follows:

• mp\_knot\_next() moves to the next knot in the path.

- mp\_knot\_x\_coord(), mp\_knot\_y\_coord(), mp\_knot\_right\_x(), mp\_knot\_right\_y(), mp\_knot\_left\_x(), mp\_knot\_left\_y() all return the value of a knot field, as an mp\_number object (the calls to these functions are hidden inside the definition of the SHOW macro).
- mp\_knot\_left\_type() returns the type of a knot, normally either mp\_endpoint or mp\_open.
- mp\_number\_as\_double() converts an mp\_number to double.

To satisfy our curiosity, here is the actual output of the example program listed above:

- (0,0)
- ..controls (-1.8685,6.35925) and (4.02429,12.1436) ..(10,10)
- ..controls (16.8519,7.54208) and (16.9642,-2.22969)
- $\ldots(10,-5)$ ..controls (5.87875,-6.6394) and (1.26079,-4.29094) ..cycle

which is almost exactly the same as in the log file (except we've altered the line breaks for this article):  $(0, 0)$ 

- ..controls (-1.8685,6.35925) and (4.02429,12.14362) ..(10,10)
- ..controls (16.85191,7.54208) and (16.9642,-2.22969)  $\ldots(10,-5)$
- ..controls (5.87875,-6.6394) and (1.26079,-4.29094) ..cycle

The numerical output is not exactly the same because MetaPost itself does not use mp\_number\_as\_double and printf's %g for printing the scaled values that are (by default) used to represent numerical values.

This difference is not really relevant, since any programmatic use of the path solver should not have to be 100% compatible with the MetaPost programming language.

### 4 More complex paths

Of course there are also new functions to create the more complex paths that make use of curl, tension and/or direction specifiers.

Here is how to encode the second MetaPost path in the earlier example:

```
first = p = mp append_knot (mp, NULL, 0, 0);
q = mp_append_knot (mp, p, 2, 20);
p = mp_append_knot (mp, q, 10, 5);
if (!mp_set_knotpair_curls (mp, q, p, 1.0, 1.0))
  exit (EXIT_FAILURE);
q = mp_append_knot(mp, p, 3, 10);
if (!mp_set_knotpair_controls (mp, p, q,
                               2.0, 2.0, 9.0, 4.5))
  exit (EXIT_FAILURE);
```

```
p = mp<sub>-</sub>append<sub>-</sub>knot (mp, q, 1, 14);
if (!mp_set_knotpair_tensions (mp, q, p, 3.0, -4.0))
  exit (EXIT_FAILURE);
q = mp<sub>-</sub>append_knot (mp, p, 5, -4);
if (!mp_set_knotpair_directions (mp, p, q,
                                      2.0, 0.0, 0.0, 1.0))
  exit (EXIT FAILURE);
```
mp\_close\_path (mp, q, first);

Elaborate documentation for these extra functions (and a few more) is in the file mplibapi.tex, included in the MetaPost distribution.

### 5 Lua interface

There is also a Lua interface for use in LuaT<sub>EX</sub>, which is a bit higher-level:

<boolean> success

```
= mp.solve_path(<table> knots,
                <boolean> cyclic)
```
This modifies the knots table, which should contain an array of points in a path, with the substructure explained below, by filling in the control points. The boolean cyclic is used to determine whether the path should be the equivalent of  $-\text{cycle}$ . If the return value is false, there is an extra return argument containing the error string.

On entry, the individual knot tables can contain the six knot field values mentioned above (but typically the left\_x,y and right\_x,y will be missing). x,y\_coord are both required. Also, some extra

values are allowed, all numbers:

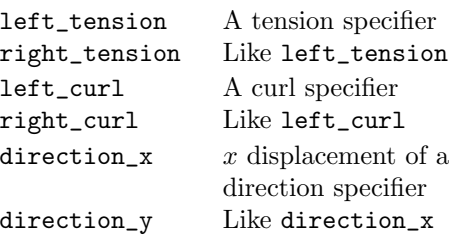

#### 6 Issues to watch out for

All the 'normal' requirements for MetaPost paths still apply using this new interface. In particular:

- A knot has either a direction specifier, or a curl specifier, or a tension specification, or explicit control points, with the additional note that tensions, curls and control points are split in a left and a right side (directions apply to both sides equally).
- The absolute value of a tension specifier should be more than 0.75 and less than 4096.0, with negative values indicating 'atleast'.
- The absolute value of a direction or curl should be less than 4096.0.
- If a tension, curl, or direction is specified, any existing control points will be replaced by the newly computed value.

 Taco Hoekwater Docwolves B.V. http://metapost.org http://luatex.org